## Ramakrishnan Durairajan University of Wisconsin – Madison rkrish@cs.wisc.edu

### **Motivation**

- Debugging SDN applications is hard
- "Runs as designed" may be insufficient
- Deployment must cope with a wide range of operating conditions
- How can we answer the following question:

Will my SDN app run as designed when deployed in a live setting?

Our solution: OFf (built atop fs-sdn [1])

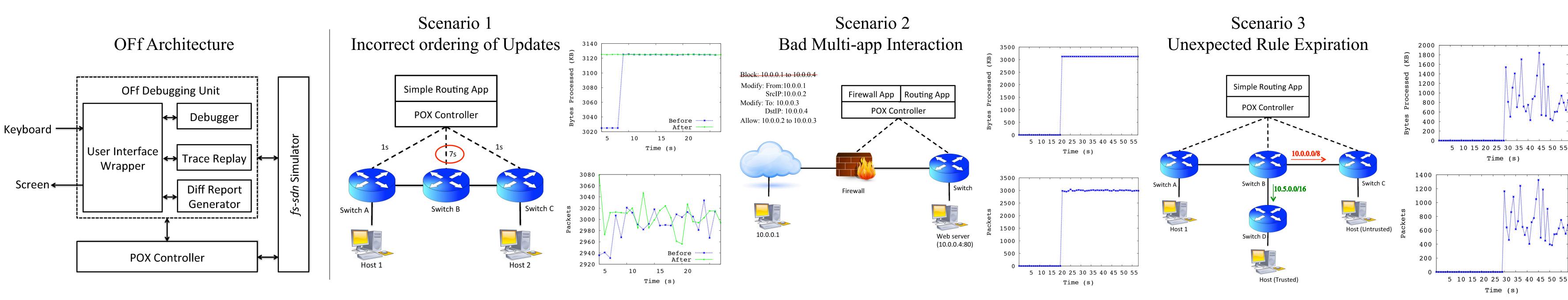

## **OFf Additional Features**

- Trace packet through the network
  - *Holistic* view of flows, controller and switches
  - No additional hardware
- Replay packets
  - No OFP modification
- Detect configuration changes
  - In topology, performance, rules/actions

# **OFf: Bugspray for Openflow**

## Joel Sommers Colgate University jsommers@colgate.edu

## **Design Goals**

- A debugging and test environment for SDN developers
- · Default debugging options (step, break, etc.)
- Comprehensive testing for SDN apps
- Tie unwanted network behavior to controller
- · Simple, light-weight, no hardware support
- Facilitate transition to live environments

# **OFf in Action**

- We demonstrate OFf in three scenarios:
- · Incorrect ordering of updates
- Bad multi-app interaction
- Unexpected rule expirations
- **Goal**: Identify logical bugs in the source code that lead to transient outages and losses

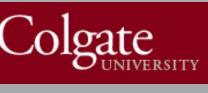

## Paul Barford University of Wisconsin – Madison pb@cs.wisc.edu

## **OFf Commands**

- Longlist and shortlist source code
- Pretty print expressions
- Hide/unhide frames
- . Interactive interpreter
- Track, watch, or unwatch variables
- Edit source files during debugging
- Enable or disable break points on the fly
- Sticky mode to visualize code

## **Timeline**

- Future work: Multiple platform and controller support
- Source code available at:

https://github.com/52-41-4d/fs-master

#### **<u>References</u>**

[1] M. Gupta, J. Sommers, P. Barford. "Fast, Accurate Simulation for SDN Prototyping", In Proceedings of ACM HotSDN, Hong Kong, August, 2013.

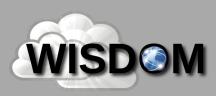

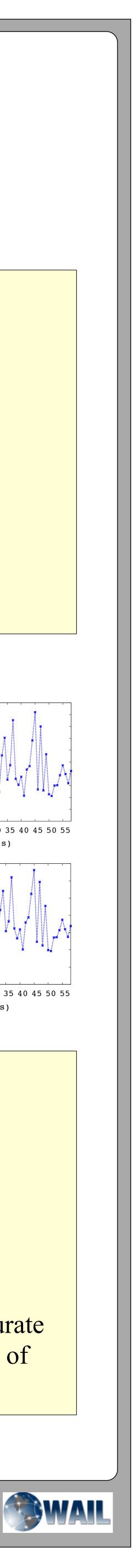